## Mardi 7 décembre Un « Window color »

Voici un motif à réaliser selon la technique du « window color ».

Si vous n'avez jamais utilisé cette technique, rendez-vous sur le site de Cathy où vous trouverez toutes les instructions pas à pas pour la réaliser : http://cathycreatif.free.fr/lecon.php

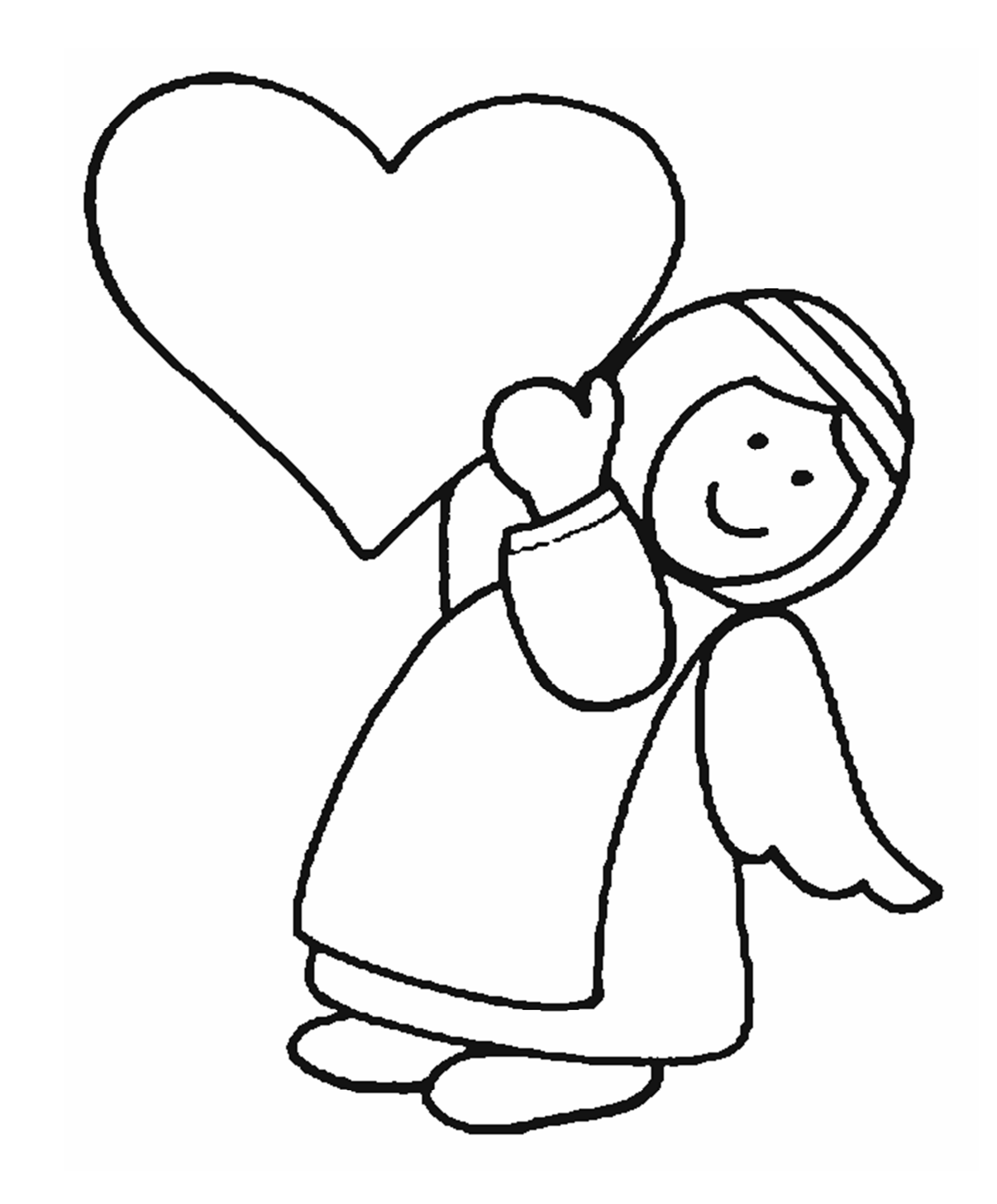

Motif disponible sur : http://cathycreatif.free.fr/modeles/fetes\_et\_ceremonies/noel/anges/page\_4/ange77.gif